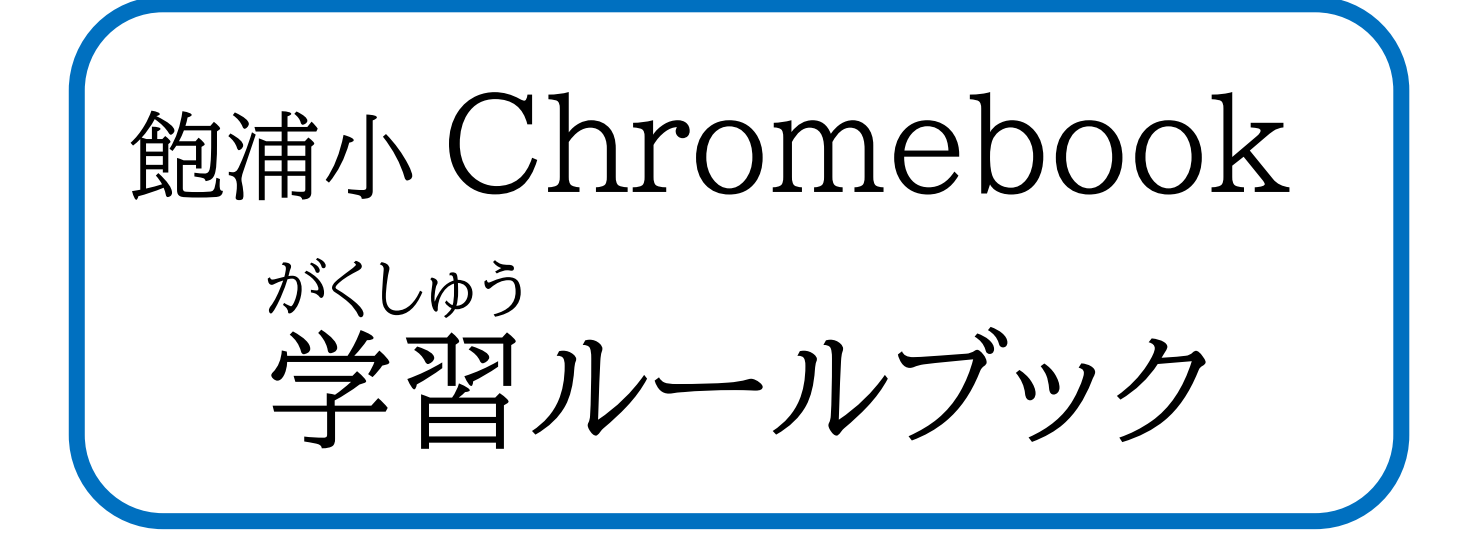

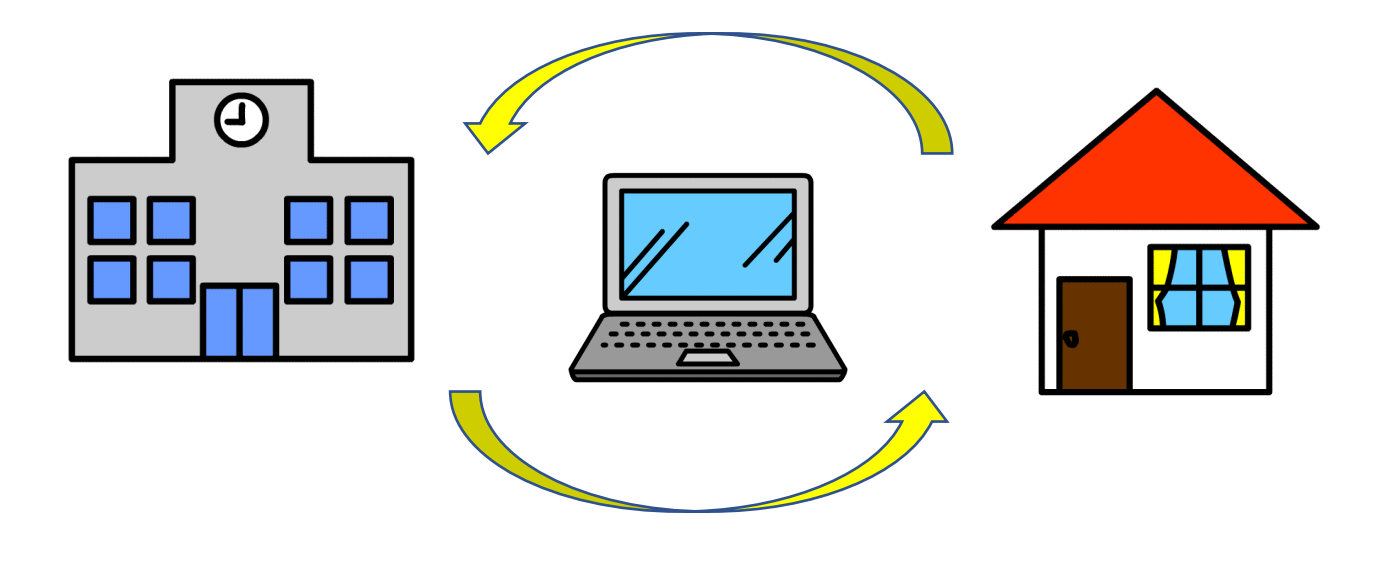

年 名前

Chromebook を <u>、</u><br>持ち帰って学びをもっと広げよう

*"*<br>学校の学習で使ったChromebook に今日の学びを保存したら、その ままランドセルに入れて、家に持ち帰ることができます。そうすると、自分 のペースで学習の続きをしたり、もっと調べたりと学校の学習がもっと 。。<br>広がります。また、非常時にも学校と同じ学習を受けることができるよう になります。

しかし、使い方によっては、心配されることもたくさんあります。みなさん が Chromebook をじょうずに 使って学習ができるように、 『Chromebook学習ルールブック』を作りました。このルールをしっかり まも<br>守って、Chromebook を安心・安全に活用し、学びを深めていきましょ う。

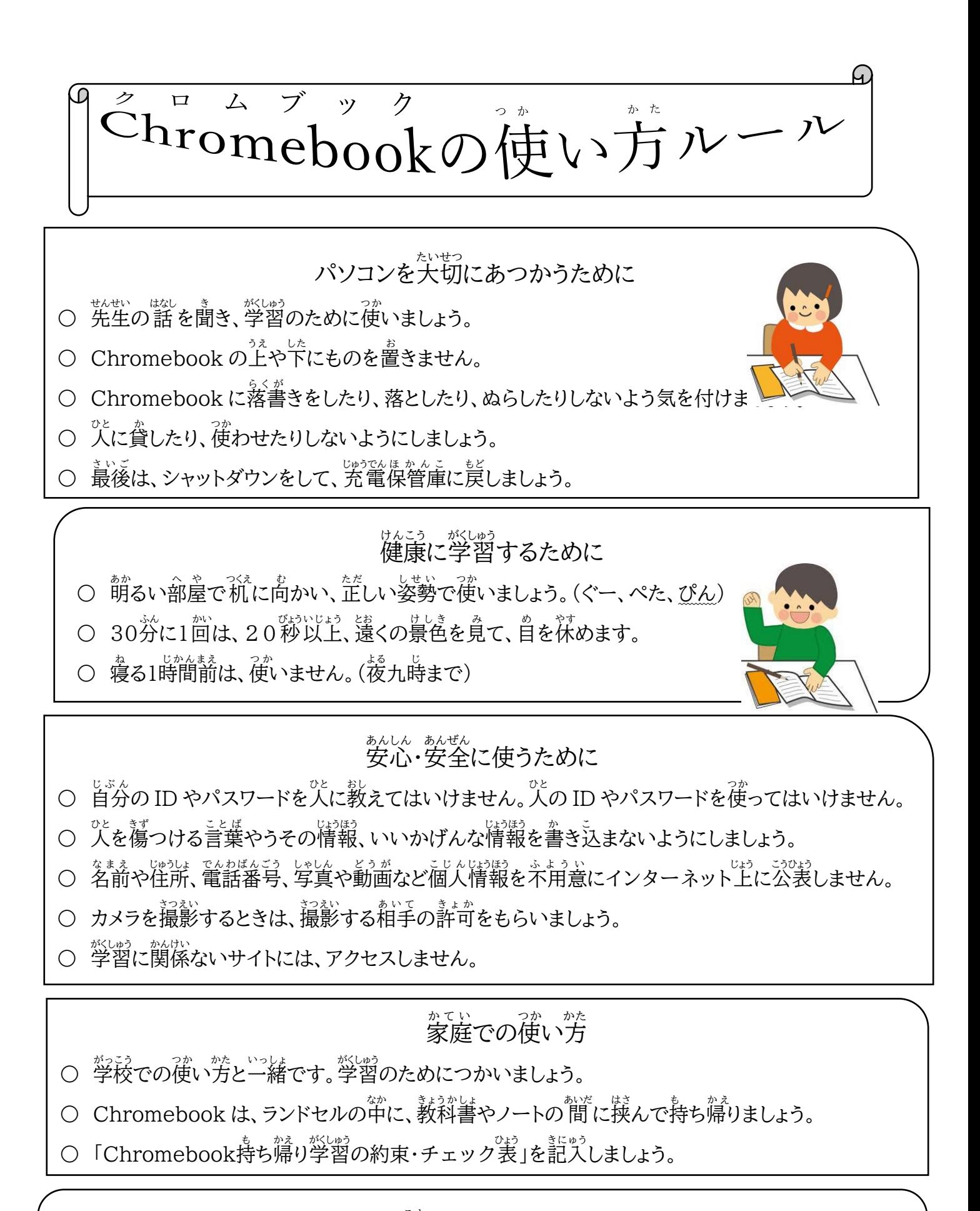

<sub>こま</sub><br>困ったときは・・・

○ 弘超、<sup>はそん</sup>、紛に、 台籍、インターネット上のトラブルがあった場合すぐに先生に知らせましょう。

○ ルールで分からないことがあったら、先生に相談しましょう。

#### 長崎市立飽浦小学校

#### 学習者用コンピュータの<sup>f</sup>iv<br>

- コンピュータは、 先堂の許可をもらって使用しましょう。
- コンピュータは、 落としたり、ぶつけたりしないように淫意し、 ていねいに 扱いましょう。 もし、 。<br>蘾してしまった場合は、 <sup>焚</sup>。ず先生に知らせましょう。
- コンピュータの謫学が悪かったり、 <br>※作の仕方がわからなかったりや、 はんしゃいいたときは先生に聞きましょう。
- コンピュータは、先生の指示に従って使用し、授業中は、授業に関係のない使い方をしてはいけ ません。
- 授業以外で使うときは、先生が認めたこと以外の使い方をしてはいけません。
- コンピュータに、落書きをしたり、シール等をはったりしてはいけませ  $h_{\alpha}$
- コンピュータは、最後にシャットダウンして、毎日充電保管庫の決めら れた場所に傑管しましょう。

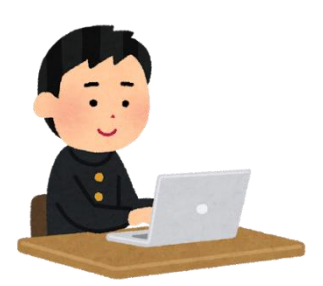

## パスワードの管理

パスワードは、 他の人から推測されにくく、 荒れにくいものにしましょう。 また、 <sup>旋犬</sup>の目につくとこ るに書いたりしないようにしましょう。 パスワードを忘れたときは、 先生に<sup>看談</sup>してください。 パスワードを決めるときは、 <sup>35</sup>のルールを守りましょう。

- パスワードは、8支学以上
- 初期パスワードは使用しない
- 〇 英 えい 大文字 おおもじ 、英 えい 小文字 こもじ 、数字、記号 き ご う の内、最低 さいてい 3 つを組 く み合わせる(小学校 しょうがっこう 低学年 ていがくねん は、最低2つを組 み合わせる)
- <sup>をきる、ないおび、でも思い言。<br>○ 名前、誕生日、電話番号、メールアドレスなど情報元が推測できる文字を使わない</sup>
- 〇 連続 れんぞく した数字(1234 など)や、同 おな じ文字、数字(111111 など)を連続して使わない

## 人を蕩つける書き込みや<sup>謀きにん</sup>な書き込みの禁止

コンピュータは、ネットワークでつながっていて、あなたのコンピュータ の<sup>発</sup>には相手の人がいます。 人を傷つける言葉や、 うその情報 • いいかげん な情報などを書き込まないようにしましょう。

他の人の書き込みでいやな気持ちになったときは、やり愆すのではなく、 まわりの大人に相談しましょう。

相手を<sup>態</sup>いやり、<sup></sup>อと向かって言えないような書き込みはしないことが 。<br>大切です。

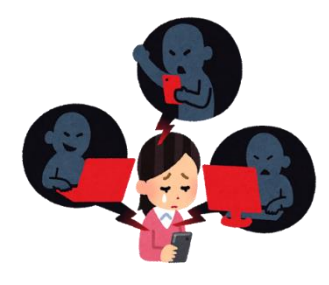

# 。<sub>まい</sub><br>不正なアクセスの禁止

他人の ID(メールアドレス) • パスワードで $\stackrel{\sim}{\rm B}$ 手にログインすることは、 「不正 アクセス禁止法」で禁止されている犯罪行為です。 絶対に、 符 ってはいけませ ん。 なりすましなどの被害にあわないためにも、 他人に ID やパスワードを教え ないようにしましょう。

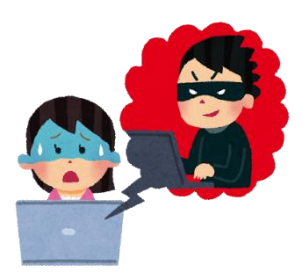

#### こじん しょうぞうけん ちょさくけん<br>個人情報、肖像権、著作権 i<br>L

。<br>自分や他人の住所や電話番号、 写賞などの個人情報を発信してはいけません。 一度インターネット上 に発信された情報は、 削除することはとてもむずかしいものです。 個人情報を<sup>11656</sup>弟されると不正請求や 脅迫などの被害にあうこともあります。

<u>、まな</u><br>反達や先生などの写真や動画を勝手に発信してはいけません。無断で撮影されたり、撮影された写真を 勝手に公 表されたりするのは嫌なものです。 このような精神的な苦痛を受けないように保護を受けるこ とのできる権利を肖像権と呼びます。

写真、イラスト、<sup>豁災</sup>、文章などは、勝手につかわれないために、著作権という権利で守られています。 <u>。。</u><br>他人が作ったものを勝手に利用したり、 発信したりしてはいけません。 どうしても利用したいときは、 必 ず作った人に利用してよいかどうかの許可をもらう必要があります(授業で利用する場合は先生に相談 しましょう)。

## 。<sub>。。。。</sub>。。。<br>不適切なサイトへのアクセスの禁止・ダウンロードの禁止 等

。。<br>学習に関係のないサイトや、字どもが見るのにはふさわしくないサイトにアクセスしてはいけません。 インターネットには制隙がかけられていますが、もし間違ってアクセスした場合は、すぐに退出しまし ょう。

また、ゲームなどのアプリを勝手にインストールしてはいけません。

#### アクセスログ

学習者用コンピュータを使って、不適切なサイトにアクセスをしたり、不適切な書き込みをしたりした 場合は、 サーバにアクセスログが残り、誰がアクセスしたかわかるようになっています。 <sup>「</sup>誰がやったかわ からないからという気持ちで、無責任な使い方をしないようにしましょう。

ログとは、コンピュータの利用状 況 やデータ通信など履歴や情報の記録のことです。 操作やデータの <u>。</u><br>送受信が行われた日時と、行われた操作の内容や送受信されたデータの中身などが記録されます。

## コンピュータの良 よ さを最大限に

コンピュータは、芷しく使うととても便利な道具です。 インターネットでい るいろな情報を集めたり、集めた情報をもとに資料としてまとめて<sup>はぴょう</sup>した り、情報をみんなで共省したり、使い方は無限大です。先生や友達に使い方 を聞いたり、自分で積<sup>秘です</sup>に試したりしながら、コンピュータを効果的に活 用しましょう。

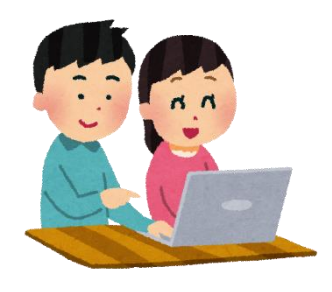

#### Chromebook ク ロ ム ブ ッ ク の持ち帰り も かえ 学習 がくしゅう 約束 やくそく ・チェック表 ひょう

### <u>ものがきまいでくそく</u><br><mark>持ち帰り前の約束</mark>

- □ 1 先生 せんせい から持ち帰って も かえ 、学習 がくしゅう する指示 し じ が出て で います。
- □ 2 Chromebook でなんの学習 がくしゅう するか分かって わ います。
- □ 3 Chromebook をランドセルのノートの間 あいだ に挟んで はさ 持ち運びます も はこ 。<br>。

#### <u>、、、、っか、かた、おくそく</u><br><mark>家での使い方の約束</mark>

- □ 1 Chromebook は、学習 がくしゅう のためにつかいます。
- □ 2 「Chromebook の使い方 つか かた ルール」を守って まも 使い つか ます。
- □ 3 学習 がくしゅう の後 あと は、すぐにランドセルの中 なか のノートの 間 あいだ に入れます い 。
- □ 4 お家 うち の人 ひと が見て み いるところで学習 がくしゅう しましょう。
- □ 5 お家 うち の人 ひと に、確認表 かくにんひょう にチェックをしてもらいましょう。

#### <u>ものがきをはずできる。まくそく</u><br><mark>持ち帰り後の学校の約束</mark>

□ 1 登校後 とうこうご すぐに、充電 じゅうでん 保管庫 ほ か ん こ の( 番 ばん )にしまいましょう。 □ 2「Chromebook学習 がくしゅう ルールブック」を提出 ていしゅつ しましょう。 □ 3 故障 こしょう や破損がある場合 ば あ い は、すぐに先生 せんせい に話しましょう はな 。

#### Chromebook を持ち帰る も かえ ときの注意 ちゅうい

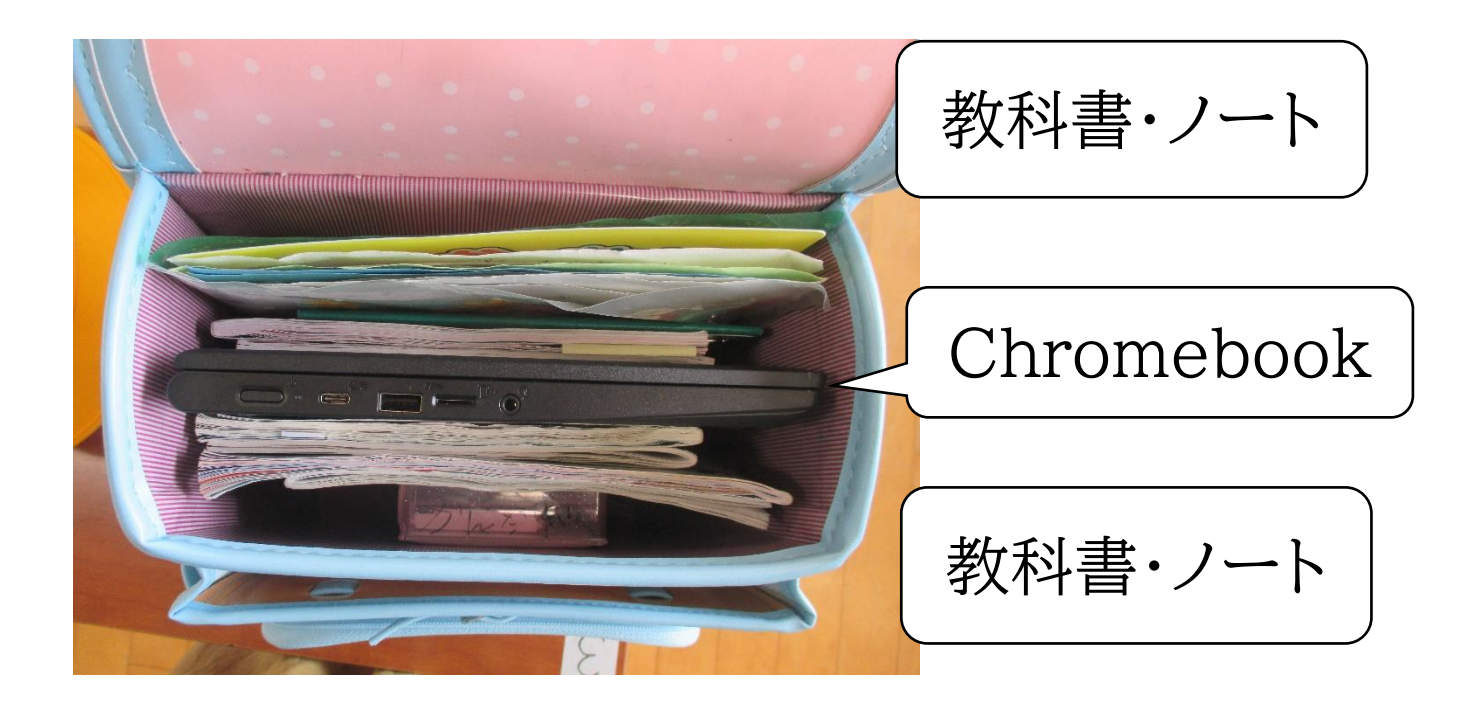

・ランドセルの中 なか に入れる い ときは、教科書 きょうかしょ ・ノートの 間 あいだ に挟み はさ 、外 そと からの 衝撃 しょうげき による破損 はそん を防ぎます ふせ 。

・Chromebook を持ち帰る も かえ ときは、水筒 すいとう などを一緒 いっしょ に入れて い はいけませ ん。特 とく に、雨 あめ の日 ひ は Chromebook が濡れない ぬ よう気 き をつけましょう。 ・ランドセルに入れて い 持ち帰る も かえ ときは、家 いえ に着い つ てから Chromebook を 取り出す と だ ようにしましょう。

・持ち帰り も か え の前 まえ は十分 じゅうぶん に充電 じゅうでん をしましょう。

#### Chromebook の持ち帰り も かえ 学習 がくしゅう 約束 やくそく

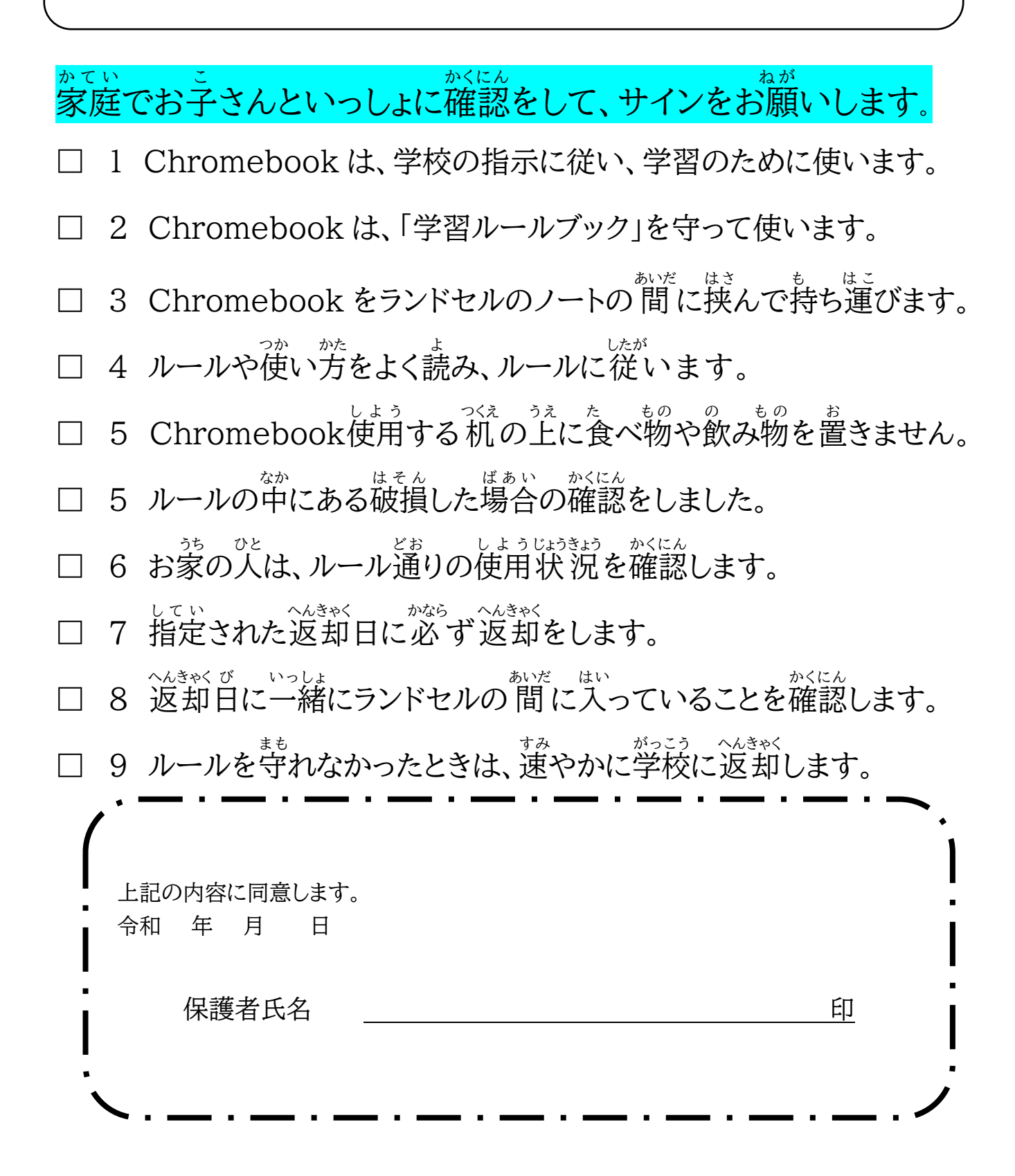

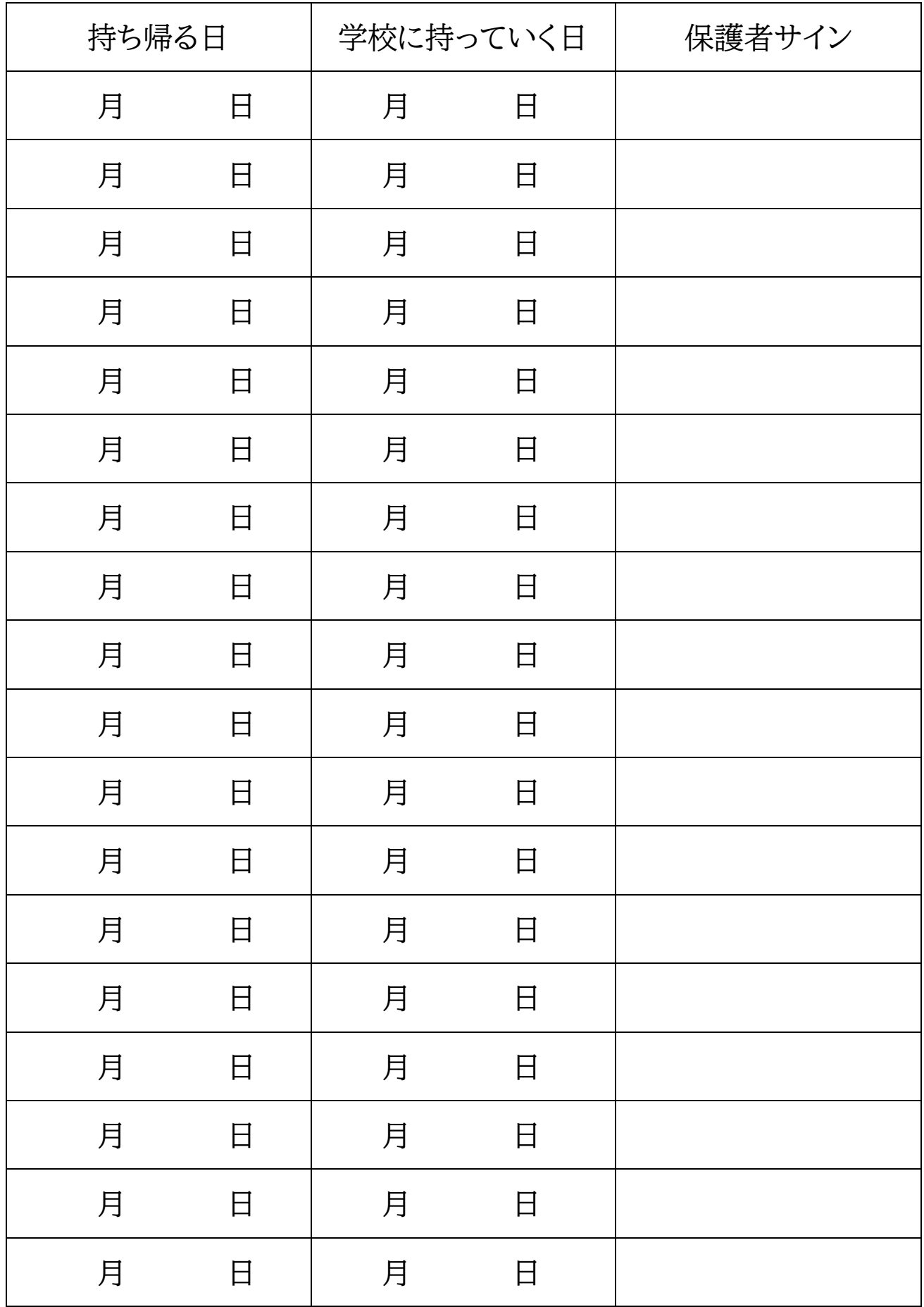

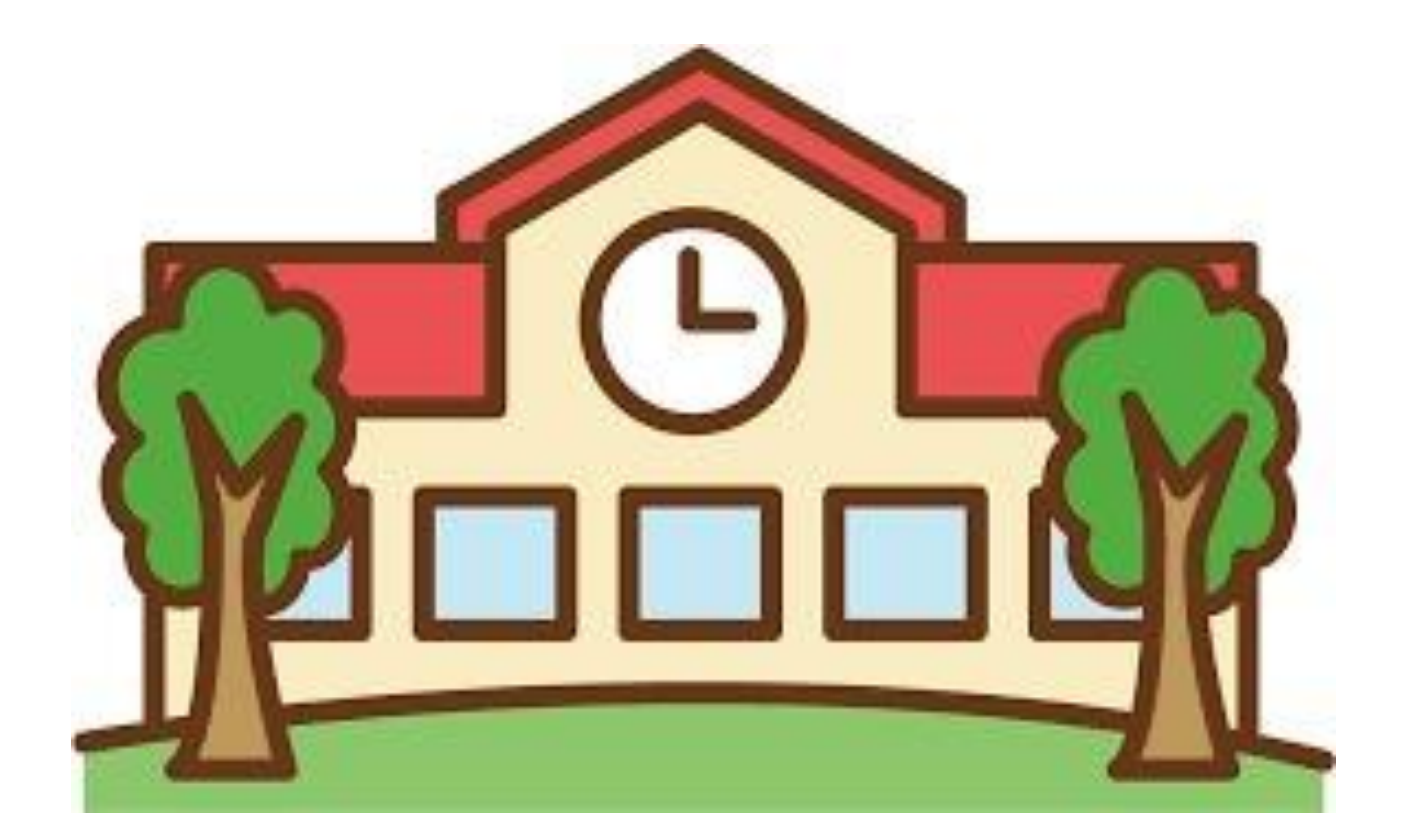